http://www.chiba-hs-tennis.com/public/2015/kanto/

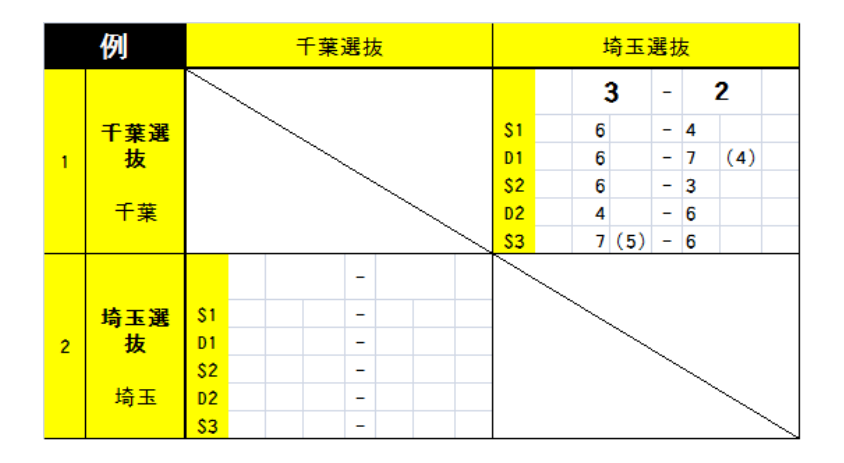